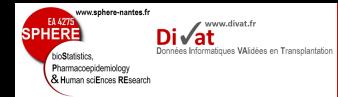

# Les tests basés sur les permutations Echantillons de tailles faibles et nombre important de variables

## Yohann.Foucher@univ-nantes.fr

Equipe d'Accueil 4275 "Biostatistique, recherche clinique et mesures subjectives en santé". Université de Nantes

MASTER 1 Bionformatique et Biostatistique - UE données omics

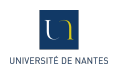

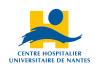

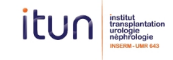

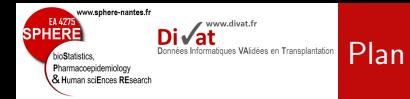

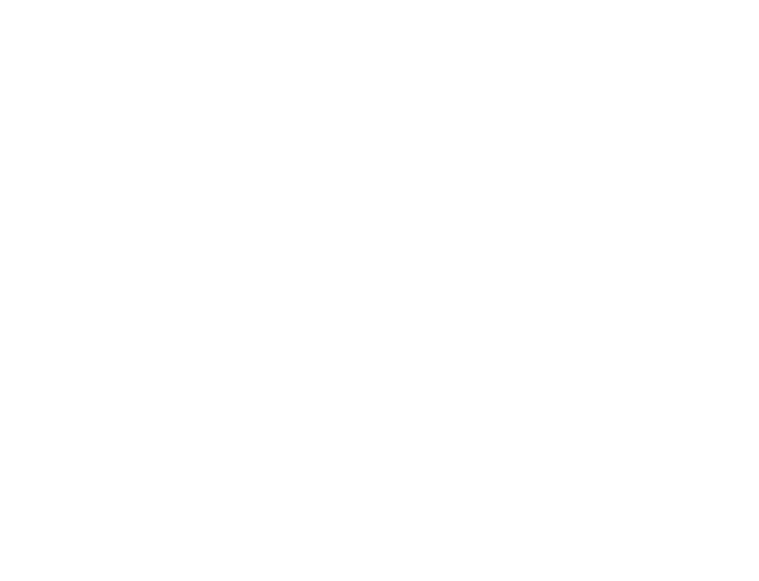

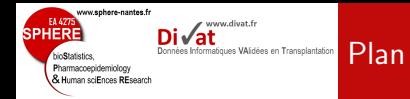

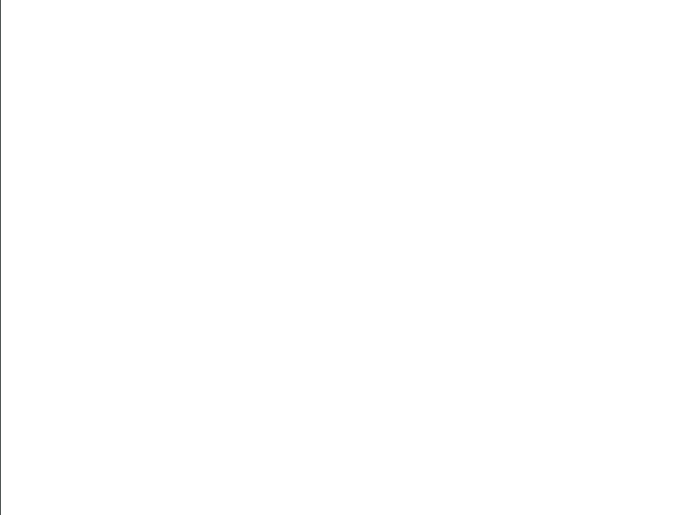

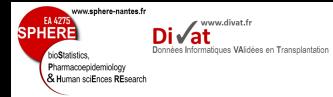

• Les nouveaux outils d'analyse à haut débit permettent la mesure simultanée de milliers caractéristiques d'un individu

Problématique

- ex : Puces ADN : elles peuvent mesurer plusieurs milliers de gènes.
- · Objectif : identifier des caractéristiques différemment exprimées entre plusieurs groupes.
	- ex : identifier les gènes différemment exprimés entre les malades et les non-malades.

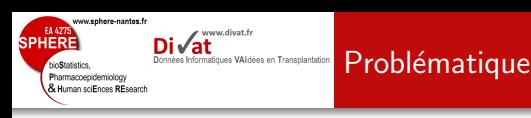

### Update on Gene Expression Analysis, Proteomics, and Network Discovery

probe selection and avoids biases introduced dur-

#### Gene Expression Analysis, Proteomics, and and and can our cannot be performed generally self- $\overline{J}$

Sacha Baginsky, Lars Hennig, Philip Zimmermann, and Wilhelm Gruissem<sup>\*</sup>

Department of Biology and Zurich-Basel Plant Science Center, ETH Zurich Universitätstrasse 2, 8129 Zurich, Switzerland  $T$  respectively consideration

402 Plant Physiology®, February 2010, Vol. 152, pp. 402-410, www.plantphysiol.org © 2009 American Society of Plant Biologists

www.sphere-nantes.fr EA 4275 **SPHERE** [TRANSCRIPTS AN](http://www.divat.fr/)D MORE TRANSCRIPTS AND MORE TRANSCRIPTS AND MORE TRANSCRIPTS: Div es VAtdées en Transplantation **Problématique** bioStatistics. Pharmacoepidemiology & Human sciEnces REsearch During the analysis of large gene expression data-

> Table II. Overview of some of the most popular plant gene expression microarray platforms and the number of available experiments in ArrayExpress

sets the researcher is often confronted with several

The Arabidopsis ATH1 array is the most frequently used microarray, followed by the CATMA 25k and 23k arrays. In all, approximately 750 Arabidopsis microarray experiments have been published so far. Rice (Oryza sativa) and barley (Hordeum vulgare) are the second and third plant species in terms of microarray experiments published. Soybean (*Glycine max*) also has a high number of arrays, but this is due to a single very large experiment containing 2,521 arrays. IPK, Leibniz Institute of Plant Genetics and Crop Plant Research; TIGR, The Institute for Genomic Research.

false discovery rates, almost any approach will yield

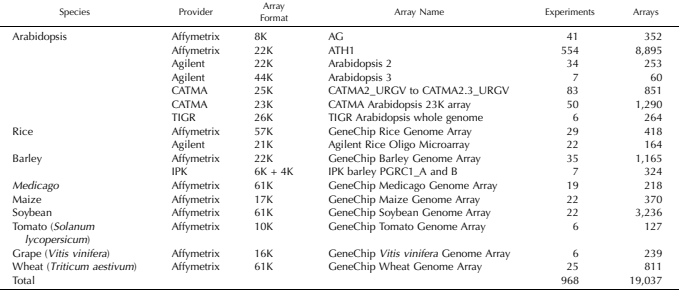

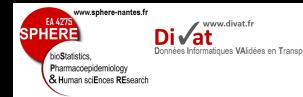

- · Méthode : calcul des probabilités critiques (pvalue \*).
- $\rightarrow$  Soit  $p_j$  la probabilité critique associée au gène j.
	- $S$ upposons  $k = 1000$  gènes étudiés.
	- Deux groupes A et B de tailles  $N_A$  et  $N_B$
	- $\bullet$  On observe les expressions du gène  $j$  :
		- $\bullet$   $x_{jA1}, x_{jA2}, ..., x_{jAN_A}$  dans le groupe A
		- $\rightarrow$  moyenne :  $\bar{x}_{iA}$  et écart-type  $s_{iA}$
		- $\bullet$   $x_{jB1}, x_{jB2}, ..., x_{jBN_B}$  dans le groupe B
		- $\rightarrow$  moyenne :  $\bar{x}_{iB}$  et écart-type  $s_{iB}$

<sup>\*.</sup> probabilité que la différence observée soit due au hasard (probabilité critique en français)  $7/1$ 

### sphere-nantes. www.divat.fr criFnnop PFcoord

## Limites des méthodes traditionnelles

- · Hypothèses :
	- $H_0$  :  $\bar{X}_{jA} = \bar{X}_{jB}$ , la moyenne d'expression du gène j est identique entre les deux populations.
	- $H_1$  :  $\bar{X}_{iA} \neq \bar{X}_{iB}$ , la moyenne d'expression du gène j est différente entre les deux populations.
- Soit  $T_j$  la statistique de test :

$$
T_j = \frac{\bar{X}_{jA} - \bar{X}_{jB}}{\sqrt{\frac{S_{jA}^2}{N_A} + \frac{S_{jB}^2}{N_B}}}
$$

En considérant  $H_0$  comme vraie et si  $N_A$  et  $N_B > 30$ :

 $T_i \sim \mathcal{N}(0, 1)$  théorème centrale limite

• Si  $p_j < 0.05 \Rightarrow$ , il semble que les moyennes d'expression du gènes soient différentes entre les deux populations.

## Limites des méthodes traditionnelles

www.sphere-nantes.fr

www.divat.fr

Données Informatiques VAIdées en Transplantation

Di√at

EA 4275

bioStatistics. Pharmacoepidemiology & Human sciEnces REsearch

**SPHERE** 

```
> N.A < - 100> N.R < -100> k < -1000> E.A \leq rnorm(N.A. mean=0. sd=1)> E.B \leq from(N.B, mean=0, sd=1)> E.A.
  [1] 0.259767012 0.104756575 0.309616563 0.624475170 -0.627431940
 [6] 1.262903438 0.835544333 -0.806822577 0.636655175 0.001920257
 [11] 1.308219156 -0.593271319 -1.781291756 0.928474836 0.047191736
       [16] 0.097193687 0.188600260 -0.896055910 -0.780684894 -0.903431156
 [21] -1.404657666 -1.112908505 -0.482515098 -0.305200701 -2.959189767
 [26] -0.619398436 0.964401705 -0.677996115 0.570158887 0.500985102
 [31] 1.310491882 -0.026689214 -0.834014767 1.487892811 -0.806169717
 [36] 0.875037438 -0.615388338 -0.767584042 -1.006066605 -1.790111173<br>[41] -0.711082650 2.402996565 1.579152671 -1.360627507 0.557139166
 [41] -0.711082650 2.402996565 1.579152671 -1.360627507 0.557139166
 [46] -0.233817692 0.906085507 -0.816444847 -0.745482092 -1.768722704
 [51] 0.653054726 -1.139583695 -0.799815577 -1.194266380 -0.224372307
                                  [56] -0.892277328 -0.986516414 1.168128361 -1.765169418 -0.127545667
 [61] 2.073436445 -0.679708254 -1.397863208 -1.922954639 -0.310621692
                                  [66] 0.691923479 0.378232604 0.304669060 -1.386852628 -0.352114839
 [71] -1.356227305 0.265875723 -1.064897180 0.506978879 0.241024861
 [76] -0.959748501 0.678611734 -0.068313695 0.593750095 -0.370472628
     [81] 0.454820690 0.342254341 -0.746135230 -0.955464046 1.456725980
 [86] 0.388536819 -0.162063823 0.708618518 0.358394361 -0.336222683
      [91] 0.580267446 0.008241462 0.808807889 0.680924584 -0.872851582
 [96] 0.024976298 -2.223802297 -0.706544494 -1.916743943 2.188871939
>E.B[1] 2.274006261 -0.177904256 -0.517614196 1.867644610 -0.889814720
```
9 / 1

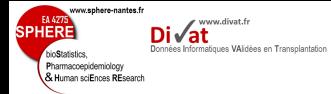

```
> t. \text{test}(E.A, E.B)Welch Two Sample t-test
data: E.A and E.B
t = -1.868, df = 197.301, p-value = 0.06324
alternative hypothesis: true difference in means is not equal to 0
95 percent confidence interval:
-0.56670225 0.01535635
sample estimates:
mean of x mean of y
-0.1703542 0.1053187
> t.test(E.A, E.B)$p.value
[1] 0.06324423
```
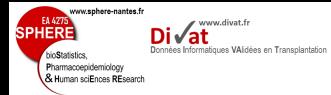

## Limites des méthodes traditionnelles

```
> pvalues <- rep(NA, k)
> for(i in 1:k)+ f+ E.A \leftarrow rnorm(N.A, mean=0, sd=1)+ E.B \leq r norm(N.B, mean=0, sd=1)+ pvalues[j] <- t.test(E.A, E.B)$p.value
+ }
> pvalues[1:10]
 [1] 0.8066186 0.8363131 0.8869664 0.4589966 0.3805023 0.2423012
 [7] 0.2317830 0.5548061 0.9269442 0.1275307
> table(pvalues<0.05)
FALSE TRUE<br>939 61
 939
> table(pvalues<0.05)/k
FALSE TRUE
0.939 0.061
> hist(pvalues, nclass=30, xlab="p-values", main="")
> abline(v=0.05, col="red3", lwd=3, ltv=2)
```
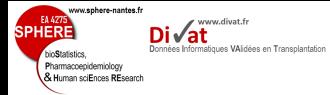

## Limites des méthodes traditionnelles

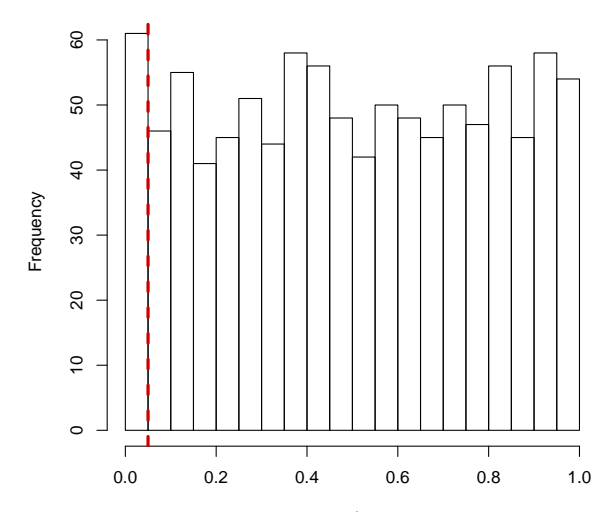

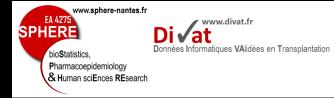

### Nombre variables >>> Nombre de sujets

Problématique

- **1** Impossibilité de connaitre la distribution des statistiques de test sous l'hypothèse nulle.
- <sup>2</sup> Comparaisons multiples et augmentation du nombre d'erreurs de 1ère espèce.

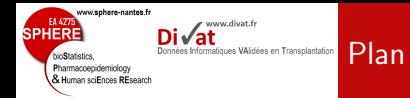

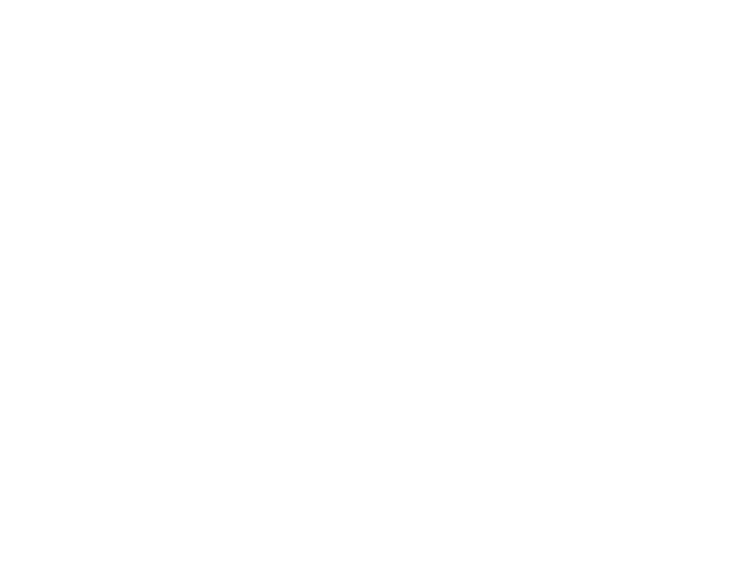

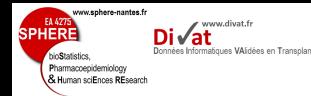

Article M.J. van der Laan, S. Dudoit, K.S. Pollard (2004), Augmentation Procedures for Control of the Generalized Family-Wise Error Rate and Tail Probabilities for the Proportion of False Positives, Statistical Applications in Genetics and Molecular Biology, 3(1).

Livre S. Dudoit and M.J. van der Laan. Multiple Testing Procedures and Applications to Genomics. Springer Series in Statistics. Springer, New York, 2008.

R Package "multtest".

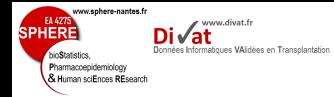

- $\bullet$  Estimation non-paramétrique des distributions des statistiques de test sous  $H_0$ .
- **2** Pénalisation des probabilités critiques pour la prise en compte des comparaisons multiples.

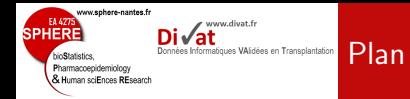

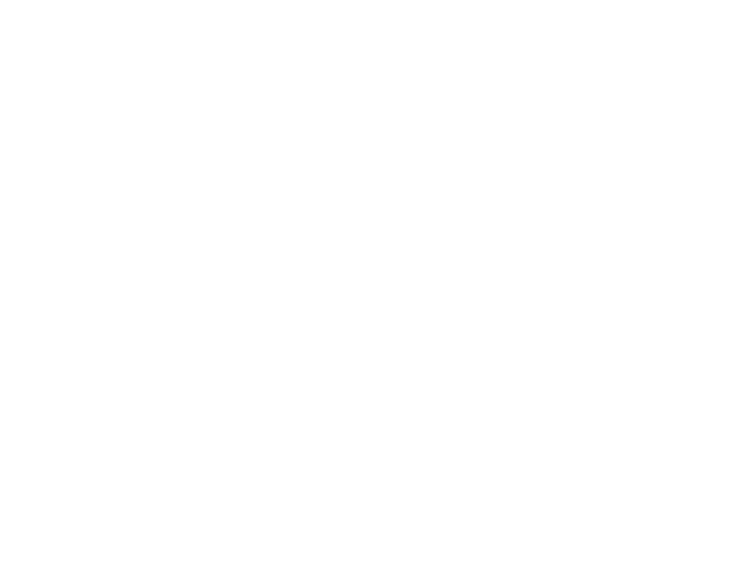

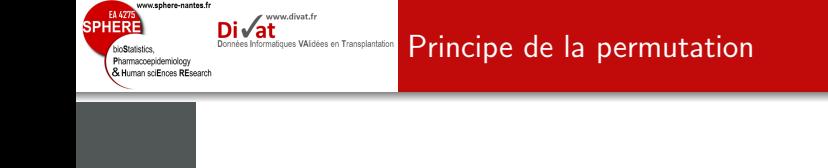

- $\bullet$  Permutation des libellés des colonnes (groupes  $A/B$ ).
- $\bullet$ Distributions des gènes deviennent indépendantes des groupes.

Données observées :  $H_0$  ou  $H_1$  ?

| Groupes A A A A A B B B B B                     |  |  |  |  |  |
|-------------------------------------------------|--|--|--|--|--|
| Valeurs 1.2 2.4 0.5 0.7 1.0 2.2 3.4 1.5 0.7 0.9 |  |  |  |  |  |

⇓

### Données permutées :  $H_0$  est vraie

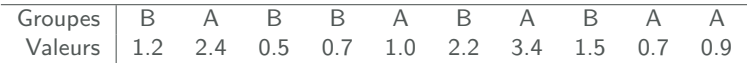

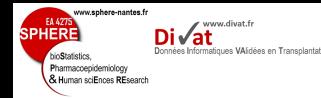

 $\bullet$  On calcul classiquement la statistique de test pour les  $k$  gènes :

#### $t_1, t_2, ..., t_k$

- On réalise B itérations. Pour chaque itération  $(b = 1, 2, ..., B)$ :
	- **Permutation des colonnes.**
	- · Calcul des statistiques de test pour chaque gène :

$$
t_1^{(b)},\,t_2^{(b)},\,...,\,t_k^{(b)}
$$

 $\bullet$ Calcul des probabilités critiques (non corrigées) :

$$
p_j^* = \frac{\sum_{b=1}^B I(|t_j^{(b)}| \geq |t_j|)}{B}
$$

où  $I(a)$  est égale à 1 si la condition a est respectée et 0 sinon.

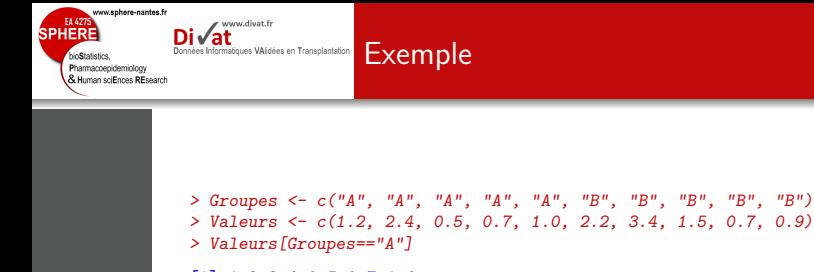

```
[1] 1.2 2.4 0.5 0.7 1.0
```

```
> Valeurs[Groupes=="B"]
```

```
[1] 2.2 3.4 1.5 0.7 0.9
```

```
> t.test(Valeurs[Groupes=="A"], Valeurs[Groupes=="B"])
```

```
Welch Two Sample t-test
```

```
data: Valeurs[Groupes == "A"] and Valeurs[Groupes == "B"]
t = -0.9787, df = 7.036, p-value = 0.3602
alternative hypothesis: true difference in means is not equal to 0
95 percent confidence interval:
-1.9798766 0.8198766
sample estimates:
mean of x mean of y
     1.16 1.74
```
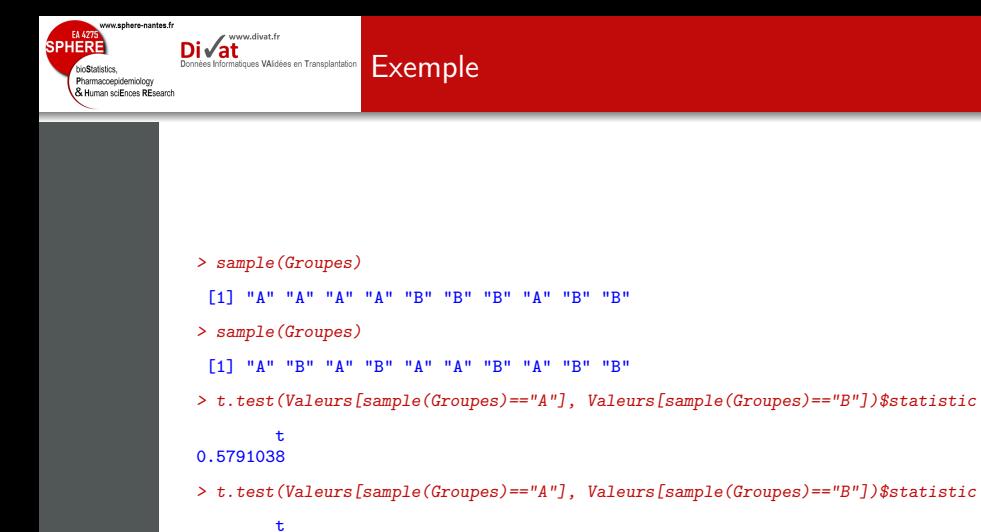

0.6356417

```
www.sphere-nantes.fr
     EA 4275
                                        www.divat.fr
SPHERE
                                                                        Exemple
                             Données Informatiques VAIdées en Transplantation
      bioStatistics.
      Pharmacoepidemiology
      & Human sciEnces REsearch
```

```
> B<-5000
> statistics <- rep(NA, B)
> for(b in 1:B)+ {
+ statistics[b] <- t.test(Valeurs[sample(Groupes)=="A"],
+ Valeurs[sample(Groupes)=="B"])$statistic
+ }
> hist(statistics, nclass=30, xlab="statistiques de test", main="Distribution de la
> stat.ini <- t.test(Valeurs[Groupes=="A"], Valeurs[Groupes=="B"])$statistic
> abline(v=stat.ini, col="red3", lwd=3, lty=2)
> abline(v=-1*stat.ini, col="red3", lwd=3, lty=2)
```
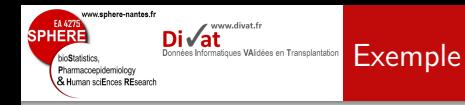

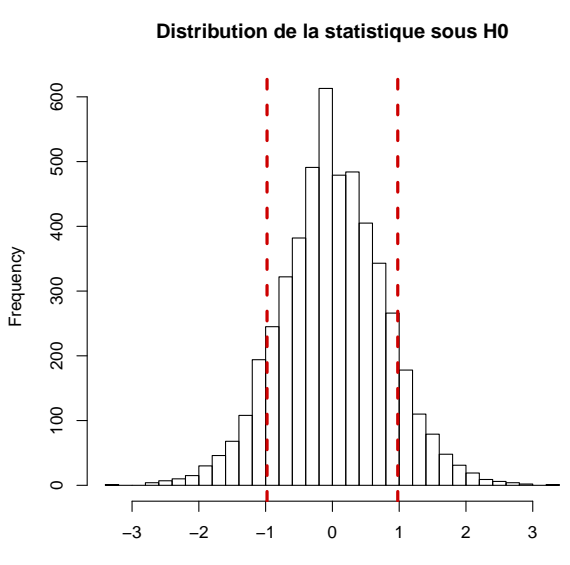

statistiques de test

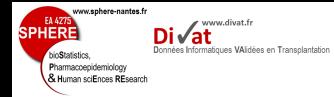

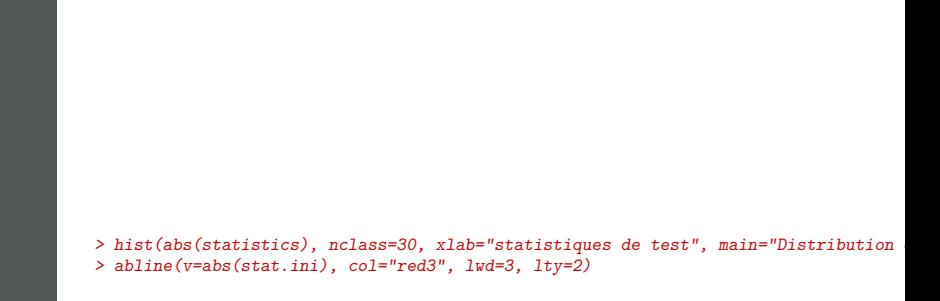

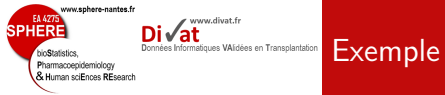

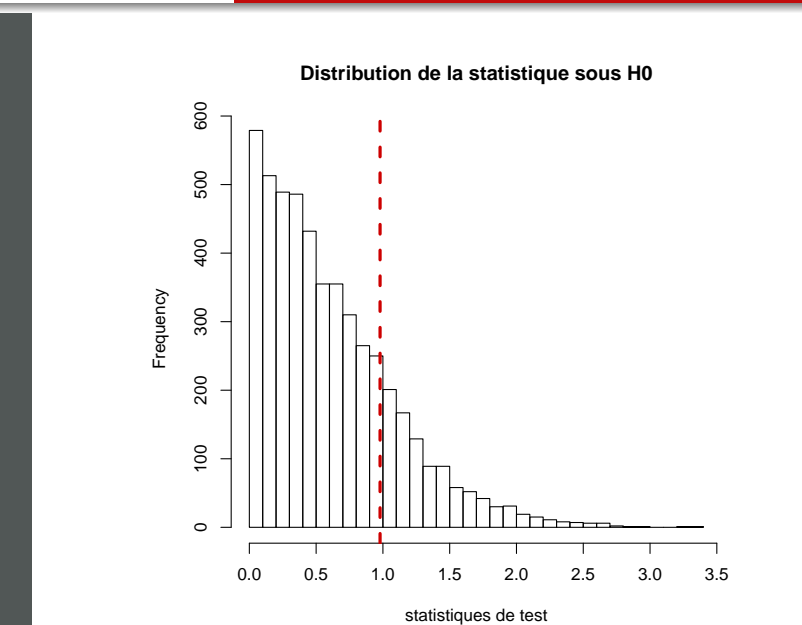

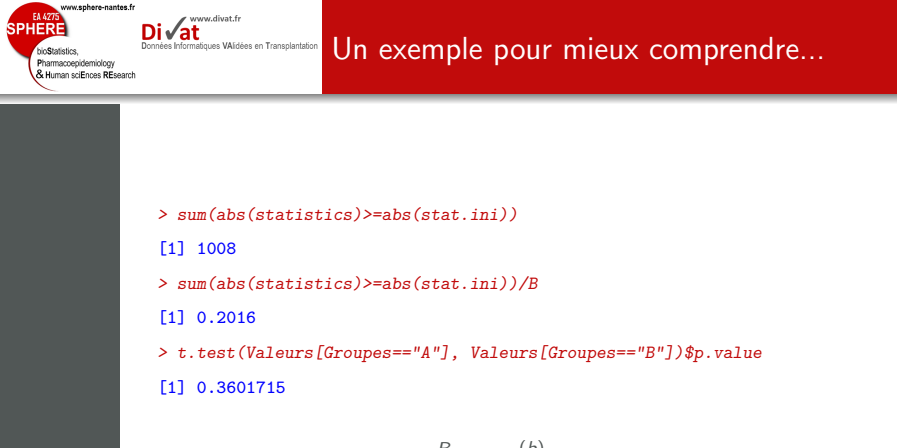

$$
p_j^* = \frac{\sum_{b=1}^B I(|t_j^{(b)}| \ge |t_j|)}{B} = 0.2016
$$

 $p_i = 0.3602$  (sans permutation)

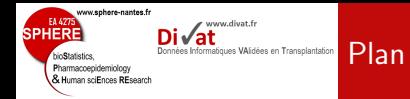

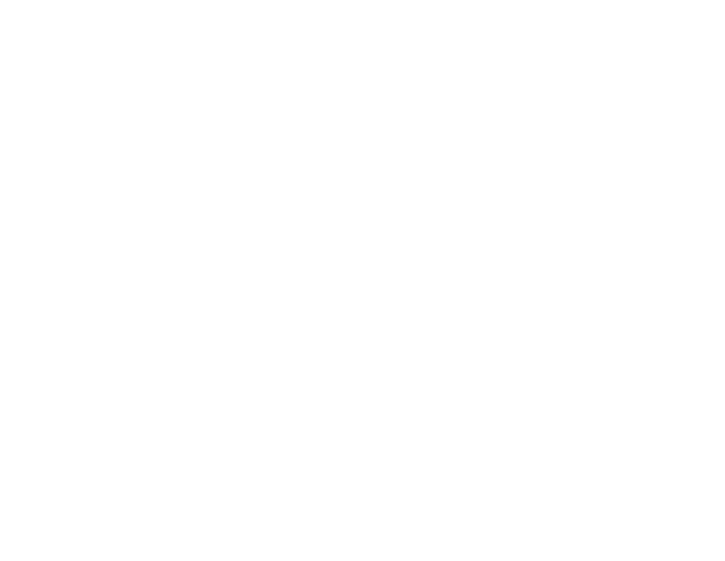

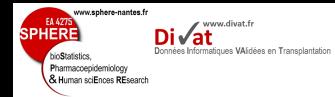

- La m´ethode de Bonferroni est la plus connue.
- Pour le gène j, soit  $\tilde{p}_j$  la probabilité corrigée associée à  $p_j^*$ .

$$
\tilde{p}_j=min(kp_j^*,1)
$$

Exemple pour le jème gène :

• 
$$
p_j^* = 0.0023
$$
 et  $k = 1000$  gènes.

$$
\rightarrow \tilde{p}_j = min(1000 * 0.0023, 1) = min(2.3, 1) = 1.
$$

### Problème :

**1** Méthode très conservative.

 $\bullet$  Faible puissance due au non rejet quasi-systématique de  $H_0$ .

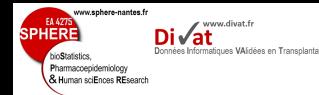

## Procédure de Holm

- · Procédure de Holm moins conservative
- ldée :
	- · Ordonner les gènes selon les probabilités critiques.
	- A chaque fois qu'un test est significatif, le gène suivant est inclus.
	- · La probabilité critique du gène inclus est corrigée selon le nombre de gènes restant à inclure.
- Posons  $p_{r1} \leq p_{r2} \leq ... \leq p_{rk}$ , les probabilités critiques ordonnées en utilisant les valeurs obtenues par permutation  $(p_j^*, j = 1, 2, ..., k)$ :

 $\tilde{p}_{r1} = k p_{r1}$ 

 $\tilde{p}_{ri} = max(\tilde{p}_{r(i-1)},(k-j+1)p_{ri})$  pour  $2 \leq i \leq k$ 

• Les probabilités critiques supérieures à 1 sont corrigées à 1.

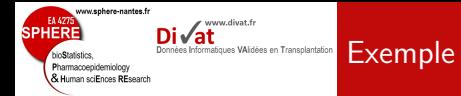

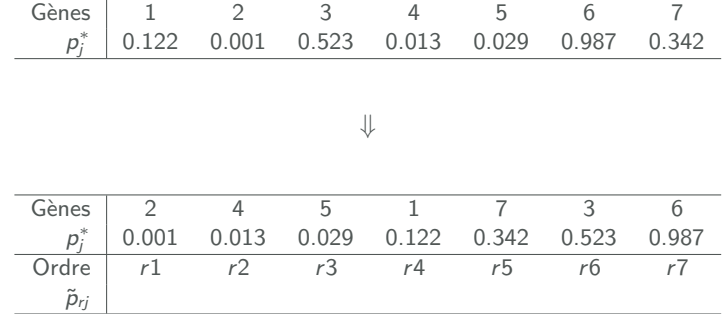

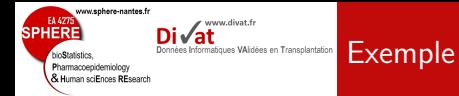

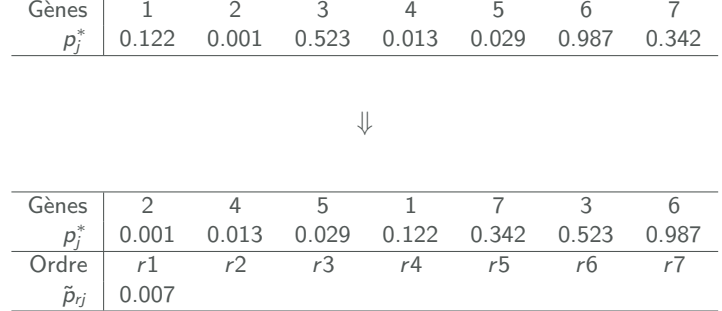

 $\tilde{p}_{r1} = k p_{r1} = 7 \times 0.001 = 0.007$ 

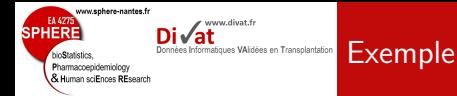

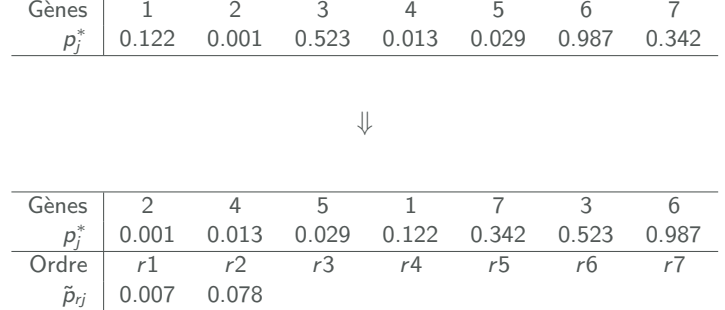

 $\tilde{p}_{r1} = k p_{r1} = 7 \times 0.001 = 0.007$  $\tilde{p}_{r2} = \max(\tilde{p}_{r(i-1)},(k-j+1)p_{rj}) = \max(0.007,(7-2+1)\times0.013) = 0.078$ 

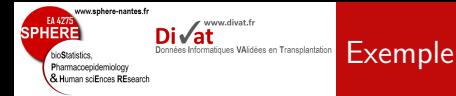

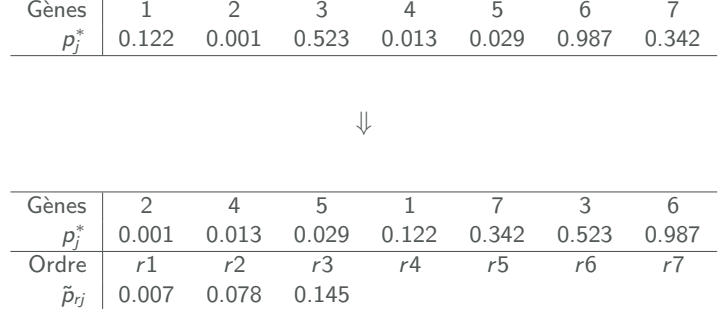

 $\tilde{p}_{r1} = kp_{r1} = 7 \times 0.001 = 0.007$  $\tilde{p}_{r2} = \max(\tilde{p}_{r(i-1)},(k-j+1)p_{rj}) = \max(0.007,(7-2+1)\times0.013) = 0.078$  $\tilde{p}_{r3} = \max(\tilde{p}_{r(i-1)},(k-j+1)p_{rj}) = \max(0.078,(7-3+1)\times0.029) = 0.145$ 

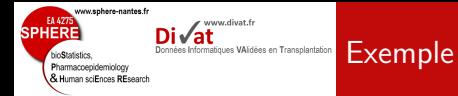

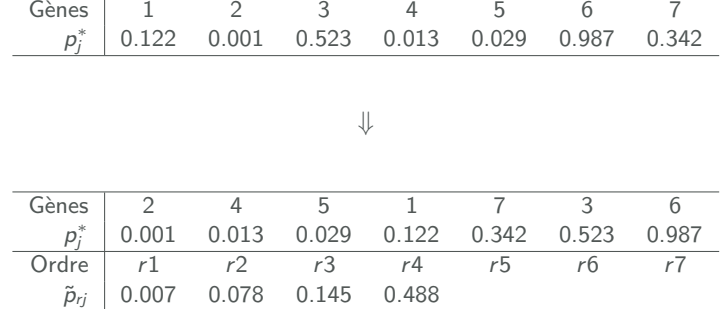

$$
\begin{aligned}\n\tilde{p}_{r1} &= k p_{r1} = 7 \times 0.001 = 0.007 \\
\tilde{p}_{r2} &= \max(\tilde{p}_{r(j-1)}, (k-j+1)p_{rj}) = \max(0.007, (7-2+1) \times 0.013) = 0.078 \\
\tilde{p}_{r3} &= \max(\tilde{p}_{r(j-1)}, (k-j+1)p_{rj}) = \max(0.078, (7-3+1) \times 0.029) = 0.145 \\
\tilde{p}_{r4} &= \max(\tilde{p}_{r(j-1)}, (k-j+1)p_{rj}) = \max(0.145, (7-4+1) \times 0.122) = 0.488\n\end{aligned}
$$

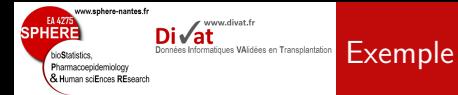

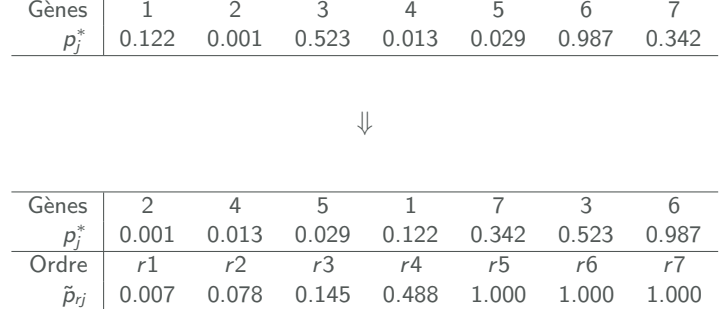

$$
\tilde{p}_{r1} = k p_{r1} = 7 \times 0.001 = 0.007 \n\tilde{p}_{r2} = max(\tilde{p}_{r(j-1)}, (k-j+1)p_{rj}) = max(0.007, (7-2+1) \times 0.013) = 0.078 \n\tilde{p}_{r3} = max(\tilde{p}_{r(j-1)}, (k-j+1)p_{rj}) = max(0.078, (7-3+1) \times 0.029) = 0.145 \n\tilde{p}_{r4} = max(\tilde{p}_{r(j-1)}, (k-j+1)p_{rj}) = max(0.145, (7-4+1) \times 0.122) = 0.488 \n\tilde{p}_{r5} = max(\tilde{p}_{r(j-1)}, (k-j+1)p_{rj}) = max(0.488, (7-5+1) \times 0.342) = 1.026
$$

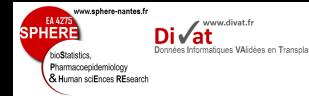

· Objectif : limiter le nombre de gènes candidats.

 $\tilde{p}_{r1} = kp_{r1}$  $\tilde{p}_{ri} = max(\tilde{p}_{r(i-1)},(k-j+1)p_{ri})$  pour  $2 \leq j \leq k$ 

- $\bullet$  La correction diminue quand  $k$  diminue.
- $\bullet$ Méthodes couramment rencontrées :
	- **Elimination des gènes ayant de trop faible ou de trop fort** coefficient de variation.
	- Elimination des g`enes qui ont trop d'individus au-dessus d'un certain seuil.

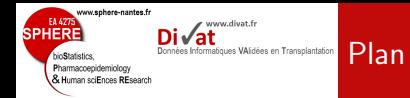

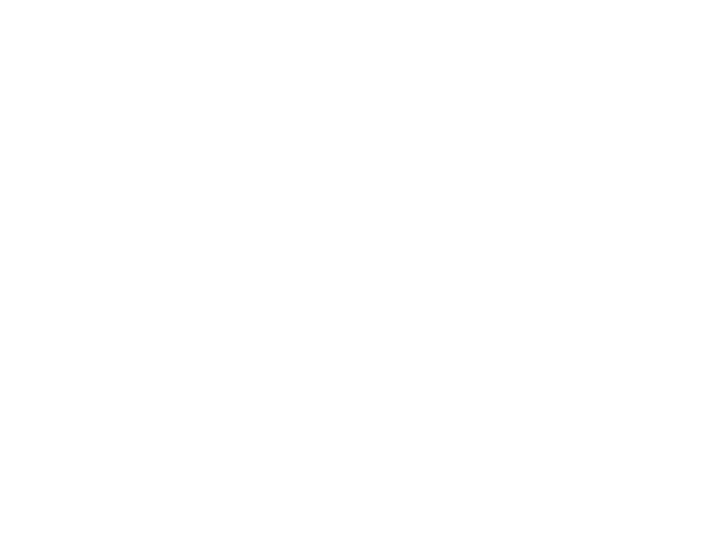

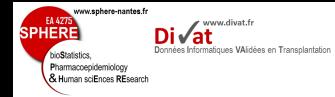

· 128 patients avec un diagnostic de leucémie aiguë lymphoblastique (ALL).

Les données t

- $\bullet$ Des puces contenant l'expression de 12625 gènes ont été collectés.
- · Objectif de l'exemple : Identifier les gènes qui sont associés à la réponse thérapeutique des patients.

<sup>†</sup>. S. Chiaretti et al. Gene expression profile of adult T-cell acute lymphocytic leukemia identifies distinct subsets of patients with different response to therapy and survival. Blood, 2004, Vol. 103, No. 7  $33/1$ 

www.sphere-nantes.fr EA 4275 www.divat.fr **SPHERE** Les analyses sous R Données Informatiques VAIdées en Transplantation bioStatistics. Pharmacoepidemiology & Human sciEnces REsearch > library(Biobase) > library(multtest) > library(ALL) > library(genefilter) > data(ALL) > dim(exprs(ALL)) [1] 12625 128 > X<-exprs(ALL) > pheno<-pData(ALL)  $>$  coef.var  $\{-function(x) \{sd(x)/abs(mean(x))\}\}$ 

> > coef.var.vector<-apply(2^X, 1, coef.var) > hist(coef.var.vector, nclass=30, xlab="Coefficients de variation",

```
+ main="", xlim=c(0, 10.5))
```

```
> abline(v=0.7, col="red3", lwd=3, lty=2)
```

```
> abline(v=10, col="red3", lwd=3, lty=2)
```
www.sphere-nantes.fr **SPHERE**  $Di\sqrt{at}$ Données Informatiques VAlidées en Transplantation bioStatistics, Pharmacoepidemiology<br>& Human sciEnces REsearch

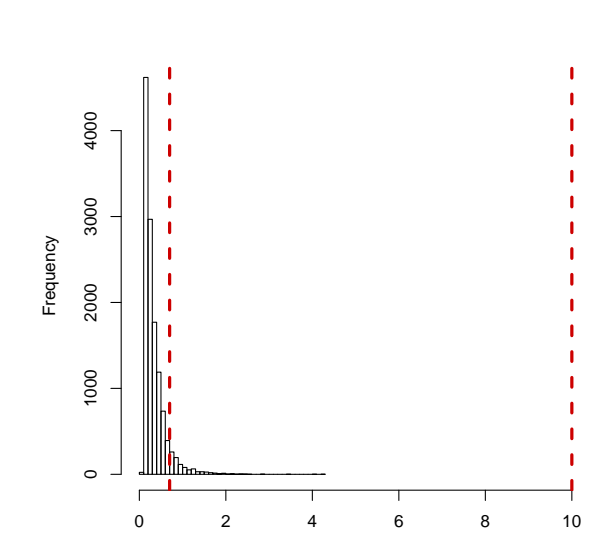

Les analyses sous R

Coefficients de variation

## Les analyses sous R

www.sphere-nantes.fr

www.divat.fr

Données Informatiques VAIdées en Transplantation

EA 4275

bioStatistics. Pharmacoepidemiology & Human sciEnces REsearch

**SPHERE** 

```
> sum(coef.var.vector<=0.7)/length(coef.var.vector)
[1] 0.926495
> sum(coef.var.vector>10)/length(coef.var.vector)
[1] 0> ffun<-filterfun(pOverA(p=0.2, A=100), cv(a=0.7, b=10))
> filt<-genefilter(2^X, ffun)
> sum(filt)
[1] 431
> mb<-as.character(pheno$mdr)
> table(mb)
mb
NEG POS
101 24
> filtX<-X[filt,!is.na(mb)]
> dim(filtX)
[1] 431 125
> mb < - mb[!is.na(mb)]
> length(mb)
[1] 125
```
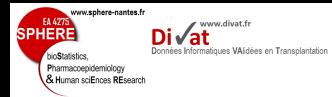

### Les analyses sous R

```
> mb.boot < -MTP(X = filtx, Y=mb, test = "t.two samp. equalvar", robust = TRUE, alpha = c(0,0)running bootstrap...
iteration = 100
> sum(mb.boot@rawp<=0.05)/sum(filt)
[1] 0.0324826
> sum(mb.boot@adjp<=0.05)/sum(filt)
[1] 0
> plot (mb. bootGrawp, mb.boot@adjp, ylim=c(0,1), xlim=c(0,1), xlab="P-values non cor
> abline(v=0.05, col="red3", lty=2, lwd=2)
> abline(h=0.05, col="red3", lty=2, lwd=2)
```
Les analyses sous R

www.sphere-nantes.fr

www.divat.fr **Di√at** 

Données Informatiques VAlidées en Transplantation

**SPHERE** 

bioStatistics, Pharmacoepidemiology<br>& Human sciEnces REsearch

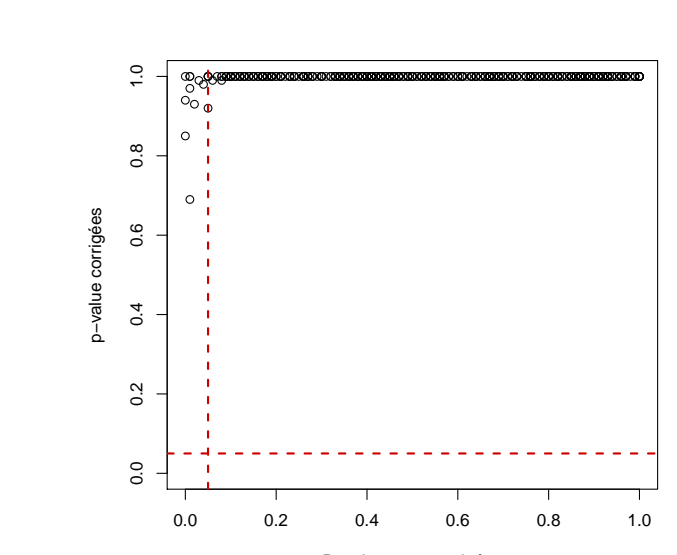

P-values non corrigées

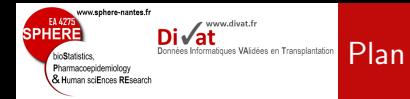

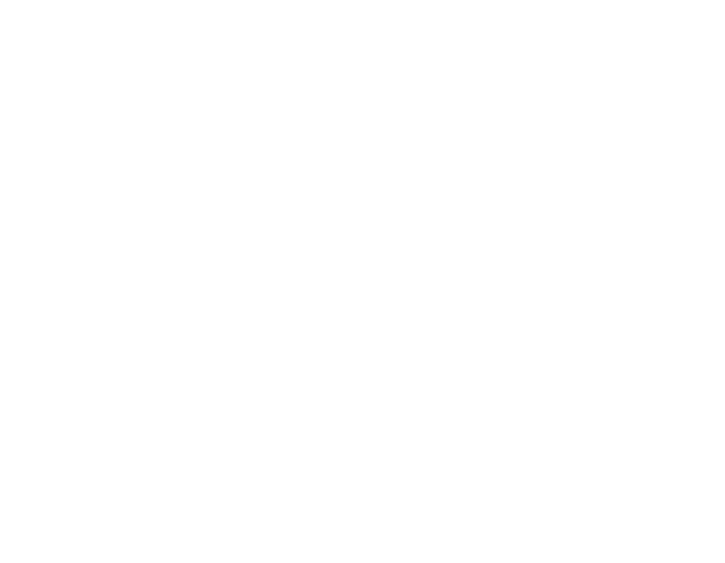

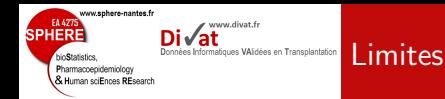

- $\bullet$ Ne prend pas en compte la structure de dépendance des gènes
	- $\rightarrow$  Algorithme de Westfall et Young.<sup>1</sup>
- $\bullet$  Même après permutations et corrections, les probabilités critiques sont peu fiables
	- $\rightarrow$  Cette méthode permet de retrouver des résultats plus réalistes et de classer les gènes en fonction de leur potentiel intérêt.
- · Survol de la méthode MTP : nombreuses autres possibilités.
- Après classement/sélection des gènes par MTP :
	- **1** Calcul d'une taille d'échantillon minimale nécessaire pour une validation externe
	- **2** Méthodes de mesure spécifique des expressions des caractéristiques (PCR, etc.)
	- 3 On retrouve une situation acceptable pour l'utilisation des méthodes statistiques :

Nombre variables <<< Nombre de sujets

<sup>‡</sup>. Resampling-based multiple testing. Peter H. Westfall, S. Stanley Young, Wiley, New York, 1993  $\frac{40}{1}$